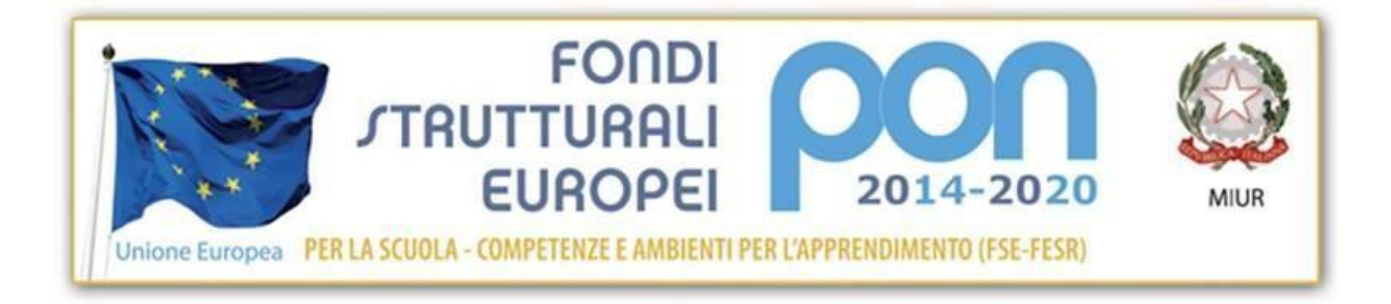

MINISTERO DELL'ISTRUZIONE , DELL'UNIVERSITA' E DELLA RICERCA Ufficio Scolastico Regionale per il Lazio **Istituto Tecnico Statale Tecnologico - Liceo Scientifico Scienze Applicate "LUIGI TRAFELLI"** Cod. Ministeriale RMTF19000X MECCANICA,MECCATRONICA ED ENERGIA INFORMATICA E TELECOMUNICAZIONI - ELETTROTECNICA ED ELETTRONICA.– + LICEO SCIENTIFICO opzione SCIENZE APPLICATE 00048 Nettuno – Via S. Barbara, 53 – Distr: 43 – tel..06121127610- Fax 069803083 [rmtf19000x@istruzione.it](mailto:rmtf19000x@istruzione.it) – [rmtf19000x@pec.istruzione.it](mailto:rmtf19000x@pec.istruzione.it) - [www.itistrafelli.gov.it](http://www.itistrafelli.gov.it/) C.F. 80249350580

## **REGOLAMENTO LABORATORI DI INFORMATICA** APPROVATO DAL CONSIGLIO DI ISTITUO CON DELIBERA N.80 (OTTANTA) DEL 25 OTTOBRE2018

- Al momento dell'ingresso in Laboratorio la classe è tenuta a controllare la postazione di lavoro e segnalare all'assistente tecnico ogni anomalia riscontrata alla postazione assegnata;
- All'inizio di ogni lezione gli alunni a cui saranno assegnati i posti che resteranno fissi per tutta la durata dell'A.S. dovranno firmare la presa in consegna dello stato della postazione ad ogni cambio ora;
- L'accesso al Laboratorio è consentito solo in presenza del Docente Teorico o dell'ITP. Si ricorda che la ricreazione fa parte della terza ora di lezione pertanto la classe che dovrà occupare il Laboratorio alla quarta ora, avrà accesso solo alla fine della stessa e solo in presenza dei Docenti.
- E' possibile l'utilizzo di penne USB, HDD esterni, CD e DVD personali solo previa autorizzazione del docente.
- I software installati sono ad esclusivo uso didattico, i docenti che abbiano bisogno di aggiornamenti o nuovi applicativi da acquistare o acquisire deve farne richiesta al Direttore di Laboratorio con apposita scheda;
- E' vietato scaricare file musicali, foto, filmati e video salvo quanto necessario alla didattica e comunque, previo l'autorizzazione del docente;
- Si richiama l'osservanza delle norme per il rispetto del diritto d'autore e del copyright;
- E' vietato agli alunni cancellare o alterare file o cartelle sul desktop o sul disco fisso;
- Non è possibile utilizzare e/o installare software diverso da quello di cui la scuola è regolarmente dotata di licenza di utilizzo;
- Gli studenti possono utilizzare le postazioni dell'Istituto per accedere in Internet solo per scopi didattici;
- Su ogni postazione sarà creato un account per ogni classe, protetto da password, consegnata all'alunno che userà quella postazione, che ne sarà unico responsabile. E' fatto assoluto divieto entrare su un account che non sia il proprio.
- I banchi da lavoro devono rimanere liberi da indumenti ed oggetti non strettamente didattici;
- E' fatto ASSOLUTO DIVIETO introdurre file o programmi non autorizzati.
- Alla fine della lezione i banchi vanno lasciati puliti e le sedie riposte sotto al banco di lavoro.
- I PC possono essere utilizzati solo a scopi didattici e per nessun altro motivo e non vi sono ammesse persone estranee ai componenti della classe.